## NOTES ET OBSERVATIONS

## METHODE RAPIDE

## DE MENSURATION AU MICROSCOPE

## P. RIEUF

Bien souvent au cours d'examens microscopiques, il est nécessaire de connaître les mensurations des organismes observés. S'il ne s'agit que d'une approximation des dimensions plusieurs méthodes et dispositifs permettent d'obtenir un résultat satisfaisant. Par contre, le problème se complique lorsqu'on désire une bonne précision et il devient fastidieux pour de nombreuses observations.

Par exemple, sur une plante, on découvre les fructifications superficielles, les pycnides d'un champignon. Un montage rapide de ces pycnides extérieures lame et lamelle permet de les observer et d'estimet rapidement leurs dimensions extérieures à I'aide d'un occulaire micrométrique en eftectuant un simple rapport. Les pycnides étant relativement grosses et jamais très uniformes, un écart de précision de 15-20  $\mu$ sur 200-300  $\mu$  est insignifiant et la mensuration sera correcte.

Dès que l'on veut mesurer les pycnospores contenues dans ces pycnides, organismes de petite taille observés à un assez fort grossissement, il arrive bien souvent que les divisions de l'échelle contenue dans l'occulaire soient plus grandes que les pycnospores ; on ne peut alors qu'effectuer une estimation par trop imprécise.

Al Awamia, 32, pp. 151-154, juillet, 1969,

Il faut donc avoir recours à I'une des méthodes habituelles basées sur l'utilisation d'une échelle micrométrique se substituant à la préparation. Grâce à une chambre claire on a pu repérer ou dessiner I'objet à mesurer sur une feuille de papier et faire les calculs nécessaires. Ceux-ci tout en étant simple deviennent lassant lorsqu'il s'agit d'en effectuer plusieurs centaines.

Le procédé que nous utilisons est non seulement rapide et précis mais permet aussi ces mensurations, soit en lecture directe, soit sur des croquis.

Une planche à dessin est disposée de telle manière que le champ circulaire du microscope projeté sur elle à I'aide de la chambre claire ne subisse aucune déformation ; il faut pour cela que deux diamètres perpendiculaires entre eux soient de même longueur. Les inclinaisons de la planche étant ainsi définies, un support fixe et invariable sera confectionné pour la maintenir toujours dans la même position.

L'image d'une échelle micrométrique, traits disposés horizontalement, placée sur la platine du microscope est projetée sur la planche à dessin à l'aide d'une chambre claire elle aussi à poste fixe.

Sur un papier calque, on trace un axe vertical en indiquant vers le sommet un point « 0 ». Posant le papier sur la planche à dessin on fait coincider le point << 0 > avec le premier trait de l'échelle micrométrique ; les autres graduations sont ensuite indiquées sur l'axe vertical. On obtient une série de repères qui, dans le cas d'un fort grossissement, correspondront aux dizaines de  $\mu$ .

Pour obtenir les dimensions intermédiaires, une construction géométrique est nécessaire. Par le point zéro et par tous les repères indiqués on trace des traits horizontaux perpendiculaires à l'axe initial. Puis sur ces lignes on tire des traits verticaux, donc parallèles à I'axe initial, régulièrement espacés d'environ 1 cm et au nombre de 10.

Les traits horizontaux représentent un espace correspondant à 10  $\mu$ . On reliera par un nouveau trait oblique, de préférence en utilisant une encre de couleur, le point < 0 > et I'intersection formée par le trait horizontal de 10  $\mu$  et le dernier trait (le dixième à droite) vertical; la même opération sera répétée de 10  $\mu$  en 10  $\mu$ .

Le trait oblique coupe les autres 9 traits verticaux et les intersections donnent la dimension des  $\mu$ . Par exemple, celle sur le 5<sup>°</sup> trait vertical indiquera de cette intersection au trait horizontal supérieur  $5 \mu$ ; pour le 6<sup>°</sup> elle sera à 6  $\mu$  de trait horizontal supérieur et à  $4 \mu$  du trait inférieur.

```
Obj. n' 60 Occ. n" 92
```
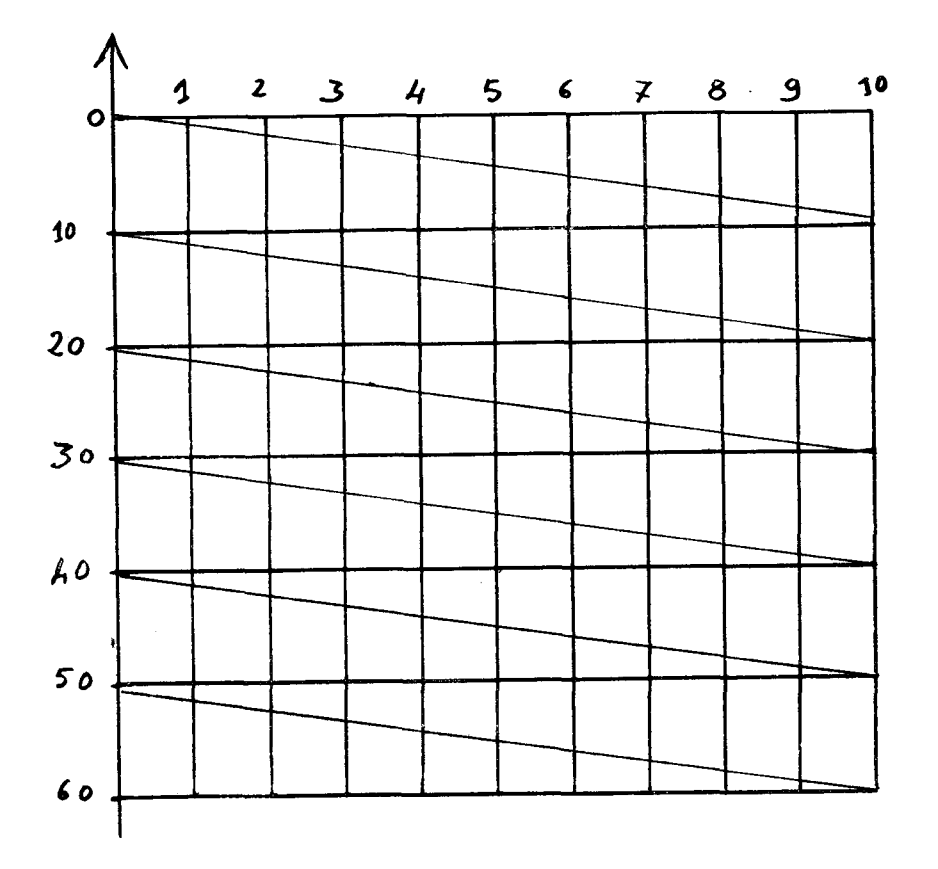

Pour mesurer exactement les pycnospores de notre exemple contenues dans la préparation, il suffit de projeter leur image sur la planche à dessin. On dispos; alors notre échelle de manière à ce que la partie supérieure de la pycnospore affleure le trait supérieur horizontal issu du point < O >. Far un déplacement iatéral, ia partie inférieure de la pycnospore sera amenée à une intersection avec l'un des traits obliques. La dimension de la pycnospore sera donc lue directement, les dizaines de  $\mu$  indiqués le long de l'axe initial vertical, auquel on ajoute les unités lues au-dessus des traits horizontaux.

La même opération peut être farte sur un dessin grâce à la transparence du papier calque, et à la condition qu'il soit établi dans les mêmes conditions que celles de l'échelle.

Il est ainsi extrêmement rapide d'obtenir les dimensions précises d'un objet à examiner ce qui permet de les multiplier pour obtenir des extrêmes ou bien des moyennes portant sur des chiffres importants.

Les contraintes sont : l'obligation d'avoir une installation fixe et invariable pour la planche à dessin et d'établir une échelle par jeux d'objectifs-occulaires.

> Achevé d'imprimer sur les presses des EDITIONS MAROCAINES et INTERNATIONALES 11. Avenue de Rabat - Tanger

محتويات العدد

أ. منديسرويين وج تركوف ساحمايسة الحسوامض بعد الجنى من عفونسة ...... Penicillium Digitatum SACC.  $1 + \cdot + \cdot + \cdot +$ ج. شميت، فخف حيس وأ انصيري ـــ ملاحظات عن تأثير الاسمدة الازوتية، والفصفاصية والبطاصية على منتوجات وجودة الشمندر السكــرى بتادك في بين بين بين بين بين بين بين بين ت. يونسكو، ب. بريسين، أ. بزياع، د. كوليك وس. ميشيل ــــ مساهمة مي انتشسار زراعات الكلا بالمغسب ٠٠ ٠٠ ٠٠ ٠٠ ٠٠ .. . 49 ت. يونسكو، وشن صوفاج ـــ ترتيب أنواع النباتات الطبيعيه ٠٠٠٠ 105 ف، كوخ، وج. شميت ـــ ملاحظات عن تأثير بعض المواد التبي تستعمل لحذف العشبوب على الشهندر السكري في المغرب · · · · · · · · · 125 ب، ريوف ـــ طريقة سريعة للقياس بالمجهـــر . . . . . . . . . . . . . 151

فيما يخص جميع المعلومات حول : انجازات البحت الزراعى وكّذا مجلة العوامية اكتبوا الىي نتسم الطبع والنشر وانتوزيع المعهد الوطني للبحث الزراعي صندوق الىريد 415 الرباط البريد ألمركزي

الاداء عن الحساب الجاري بالبريد تحت عنوان المصلحة الموارد لقسم الطبع والنشر والتوزيع بالمعهد الوطني للبحث الزراعي بالرباطا) الحساب الجارى رقسم 45288

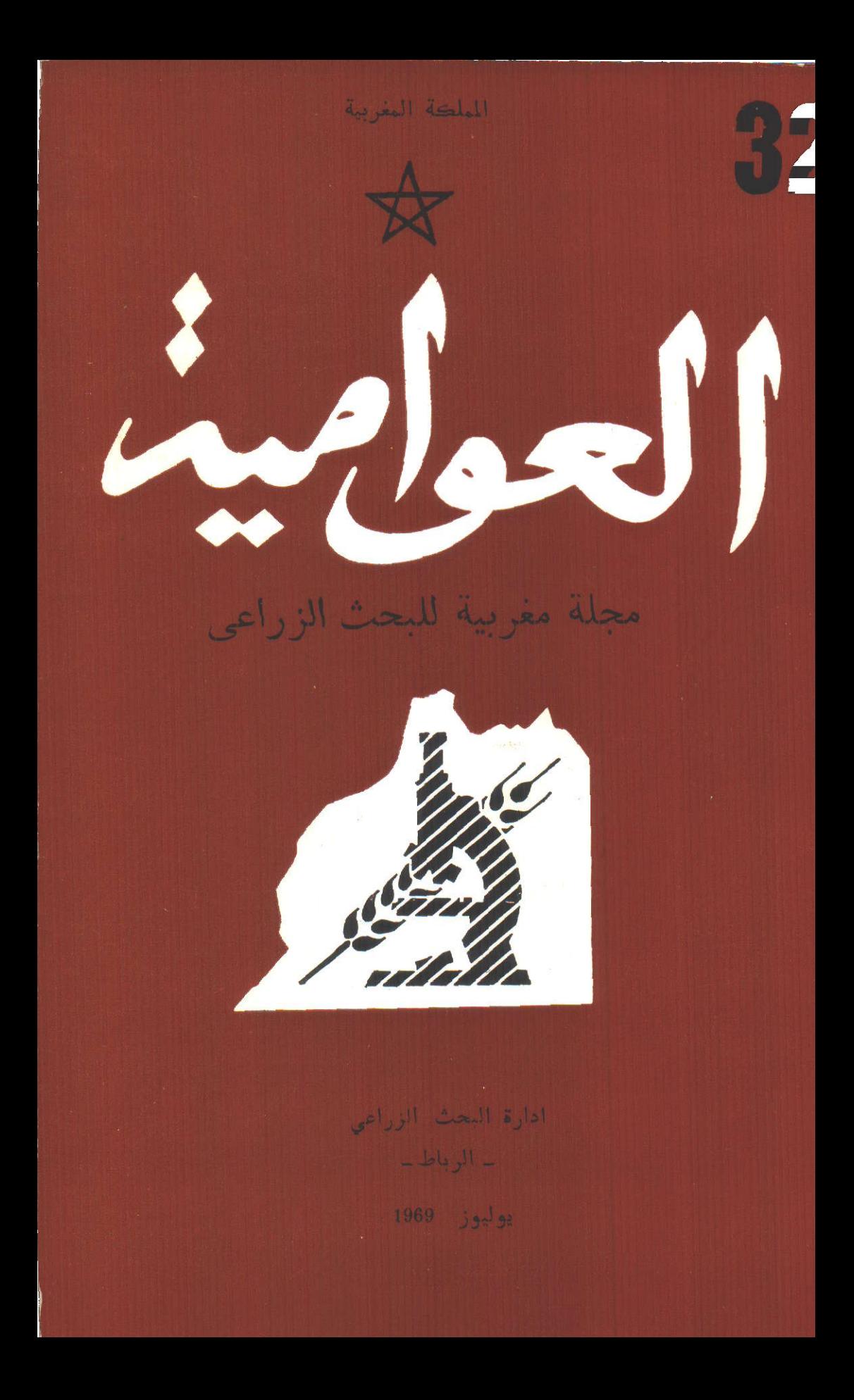